## **Login IServ und Schulmanager für Schüler**

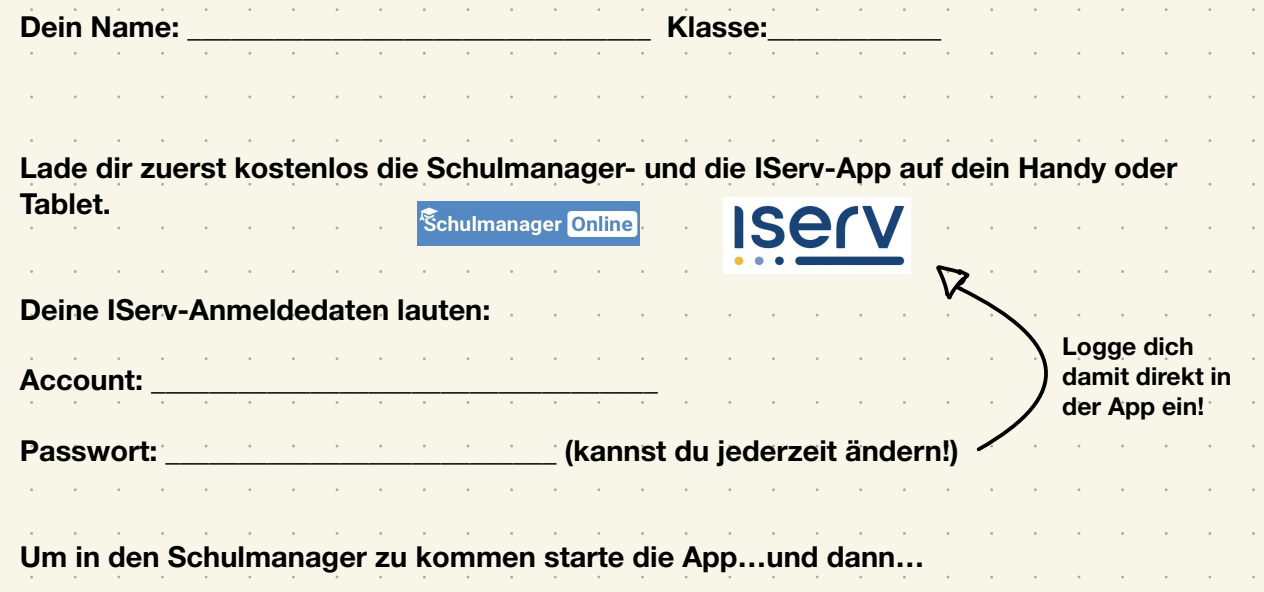

## Schulmanager

## Herzlich willkommen im Schulmanager!

Mit dem Schulmanager organisieren Lehrer, Eltern, Schüler und Schulverwaltung einfach den Schulalltag.

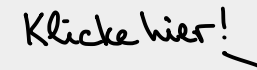

 $\boldsymbol{4}$ 

Login

Erstmalig anmelden

Schule auswählen

Klicken Sie hier, um Ihre Schule auszuwählen

E-Mail-Adresse / Benutzername

Passwort

Passwort vergessen

Zugangscode

Schulmanager

## Suchen Sie Ihre Schule

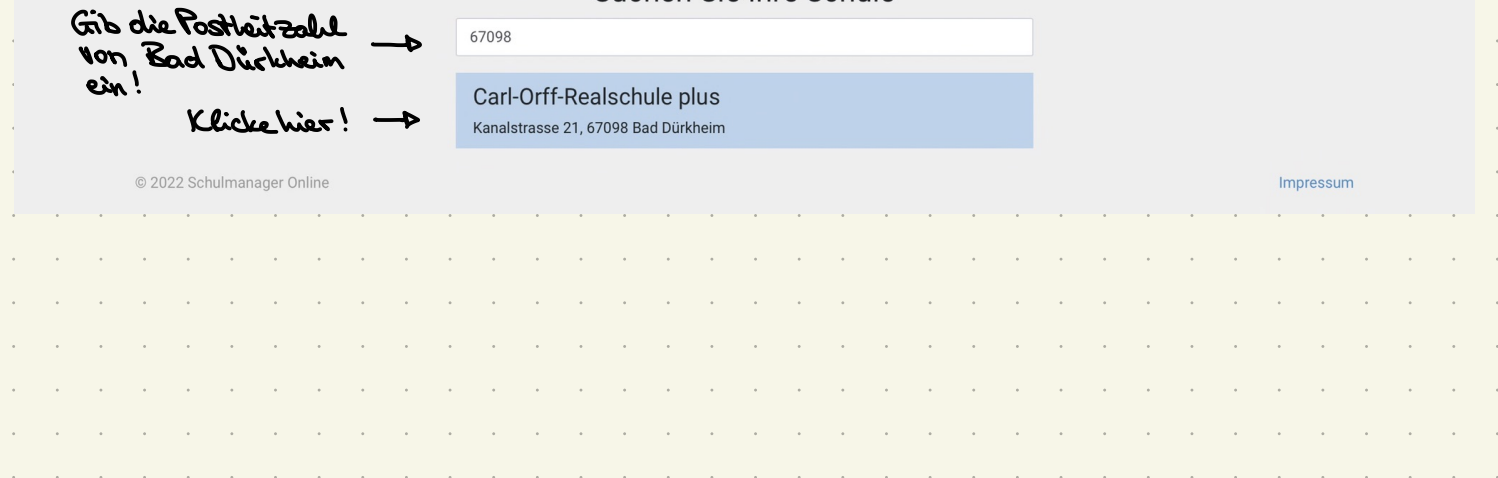

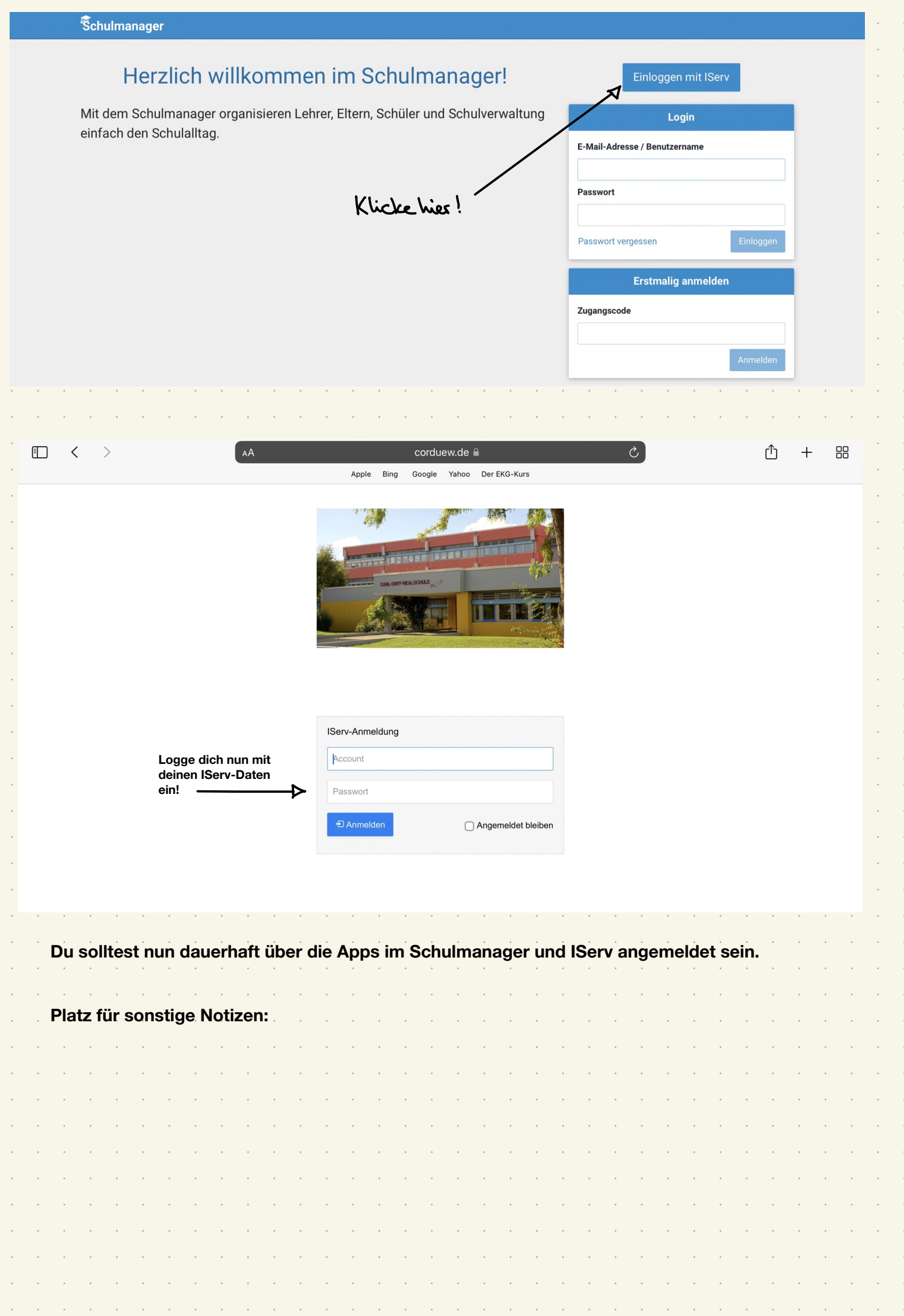

 $\epsilon$ 

 $\ddot{\phantom{0}}$  $\overline{\phantom{a}}$  $\overline{\phantom{a}}$  $\hat{\mathcal{A}}$  $\overline{\phantom{a}}$  $\hat{\boldsymbol{\beta}}$  $\hat{\mathcal{A}}$  $\bar{\gamma}$  $\overline{\mathcal{A}}$  $\overline{\phantom{a}}$ Ŷ, Ŷ,  $\hat{\boldsymbol{\cdot}$  $\overline{\mathcal{A}}$  $\bar{\beta}$  $\mathcal{A}$  $\overline{\phantom{a}}$  $\langle$  $\hat{\boldsymbol{\beta}}$  $\hat{\mathcal{A}}$  $\bar{\gamma}$  $\overline{\mathcal{A}}$ Ŷ,  $\hat{\boldsymbol{\beta}}$  $\hat{\boldsymbol{\beta}}$  $\hat{\mathcal{A}}$  $\hat{\mathcal{A}}$  $\hat{\boldsymbol{\beta}}$  $\overline{\phantom{a}}$  $\bar{\gamma}$  $\hat{\mathcal{A}}$  $\ddot{\phantom{0}}$  $\mathcal{A}$  $\hat{\mathcal{A}}$ Ŷ,  $\hat{\boldsymbol{\beta}}$  $\hat{\boldsymbol{\cdot}$  $\hat{\mathcal{A}}$  $\bar{\gamma}$  $\bar{\gamma}$  $\hat{\mathcal{A}}$  $\bar{\gamma}$  $\epsilon$  $\bar{\gamma}$  $\overline{\mathcal{A}}$  $\overline{\phantom{a}}$  $\sim$  $\hat{\mathcal{A}}$